# York University Lassonde School of Engineering Dept. of Electrical Engineering and Computer Science EECS 2032 Introduction to Embedded Systems Fall 2020

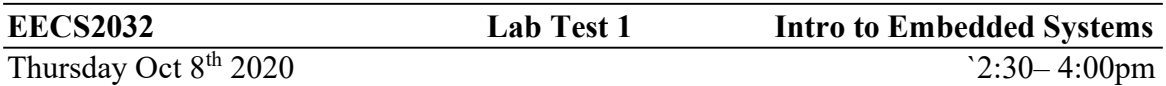

### Question 1 (3 points)

Write a bash script that displays the number of regular (not a directory) files in the directory where it is executed. It displays the number followed by a new line.

Submit as 2032 LT1 q11.sh

# Question 2 (4 points)

Write a bash script that reads four integers. (a, b, c, d).

Then it displays either YES or NO based on the 4 integers being a Fibonacci sequence or not.

A Fibonacci sequence is a sequence where every number is the sum of the previous two numbers.

For example 1 1 2 3 5 8 13 … is a Fibonacci sequence since every number is the sum of the previous two numbers  $(2=1+1, 3=2+1, 5=2+3)$  and so on). Of course we don't check for the first two numbers.

### Submit as 2032 LT1 q12.sh

## Question 3 (4 points)

Consider the three files (all fields are separated by tabs

#### A.txt

S\_name S\_ID S\_address Where S name is the student name, format is lastname, firstname S\_ID is the student ID S\_address is the student address

The fields are separated by tabs

#### B.txt

C\_Dept C\_number C\_name Description C\_Dept is course dept, for example EECS C\_number is course number forexample 2032 C\_name is course name for example Introduction to embedded systems

### C.txt

S\_ID C\_Dept C\_number

Write a bash script that takes as an argument student name and displays all the courses the students is registered in as Dept followed by C\_numbe For example the input is

### Doe, John

The Output is

EECS2032 EECS2021 EECS2200

Submit 2032 LT1 q13.sh